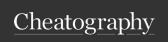

## Linux and Unix Cheat Sheet

by Anonymous (West) via cheatography.com/170121/cs/35569/

| TCPDump                                                                                  |                                                                                |
|------------------------------------------------------------------------------------------|--------------------------------------------------------------------------------|
| Links                                                                                    |                                                                                |
| TCPDump Advanced Fi                                                                      | Iters                                                                          |
| bpfexam                                                                                  |                                                                                |
| Options                                                                                  | Description                                                                    |
| -e                                                                                       | Prints the link-level header on each dump line                                 |
| -n                                                                                       | Prevents tcpdump from converting IP addresses to names when printing output    |
| -nn                                                                                      | Prevents tcpdump from resolving TCP/UDP port numbers to service names          |
| -v                                                                                       | Enables verbose output. The -vv and -vvv options provide even more information |
| -i                                                                                       | Specify the interface name or number on which tcpdump should sniff             |
| -D                                                                                       | Prints all network interfaces available to tcpdump                             |
| -w                                                                                       | Write your captured data to a file                                             |
| -r                                                                                       | Read input from a file                                                         |
| -XX                                                                                      | Prints the entire contents of a captured frame in both hex and ASCII           |
| Example Scenario                                                                         | Example Answer                                                                 |
| Capture frames from<br>eth0. Capture exactly<br>50 frames. Capture<br>full frames        | tcpdump -i eth0 -e -s0 -c50 -w /tmp/o ut.pcap                                  |
| Capture all traffic to or from 1.1.1.1                                                   | tcpdump -vnni eth0 host 1.1.1.1                                                |
| Capture all IPv4 traffic                                                                 | tcpdump -vnni eth0 ip                                                          |
| Capture all traffic destined for 2.2.2.2                                                 | tcpdump -vnni eth0 dst host<br>2.2.2.2                                         |
| Capture all traffic<br>between 192.168.1-<br>1.110 and 192.16-<br>8.111.4 only           | tcpdump -vnni eth0 host 192.16 -<br>8.1 1.110 and host 192.16 -<br>8.111.4     |
| Capture all traffic<br>between 192.168.1-<br>1.110 and the 192.16-<br>8.111.0/24 network | tcpdump -vnni eth0 host 192.16 - 8.1 1.110 and net 192.16 8.1 - 11.0/24        |

| TCPDump (cont)          |                                   |
|-------------------------|-----------------------------------|
| Suppose we have a       | tcpdump -nnvi eth0 'ip dst net    |
| tcpdump version that    | 192.168.15 and $ip[19] \& 0xC0 =$ |
| only allows the older   | 64 <b>'</b>                       |
| syntax, and we wish     |                                   |
| to capture only traffic |                                   |
| to the 192.168.1-       |                                   |
| 5.64/26 network         |                                   |
|                         |                                   |

| Ping    |                                                                                          |
|---------|------------------------------------------------------------------------------------------|
| Options | Description                                                                              |
| -C      | Specifies the number of attempts the ping command should make to contact the remote host |
| -s      | Specifies the number of data bytes to send in each ping attempt                          |

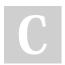

only

By **Anonymous** (West) cheatography.com/west/

Not published yet. Last updated 21st November, 2022. Page 1 of 1. Sponsored by **CrosswordCheats.com** Learn to solve cryptic crosswords! http://crosswordcheats.com